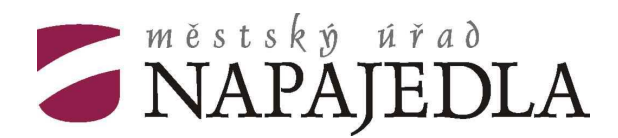

# **silniční správní úřad**

Masarykovo náměstí 89 763 61 Napajedla

# **ŽÁDOST O POVOLENÍ ZVLÁŠTNÍHO UŽÍVÁNÍ MÍSTNÍ KOMUNIKACE**

**podle ust. § 25 odst. 6 písm. d) zákona č. 13/1997 Sb., o pozemních komunikacích ve znění pozdějších předpisů (umístění inženýrských sítí)** 

**\_\_\_\_\_\_\_\_\_\_\_\_\_\_\_\_\_\_\_\_\_\_\_\_\_\_\_\_\_\_\_\_\_\_\_\_\_\_\_\_\_\_\_\_\_\_\_\_\_\_\_\_\_\_\_\_\_\_\_\_\_\_\_\_\_\_\_\_\_\_\_\_\_\_\_\_\_\_\_\_\_\_\_\_\_\_\_\_\_\_\_** 

## **ŽADATEL** (investor)

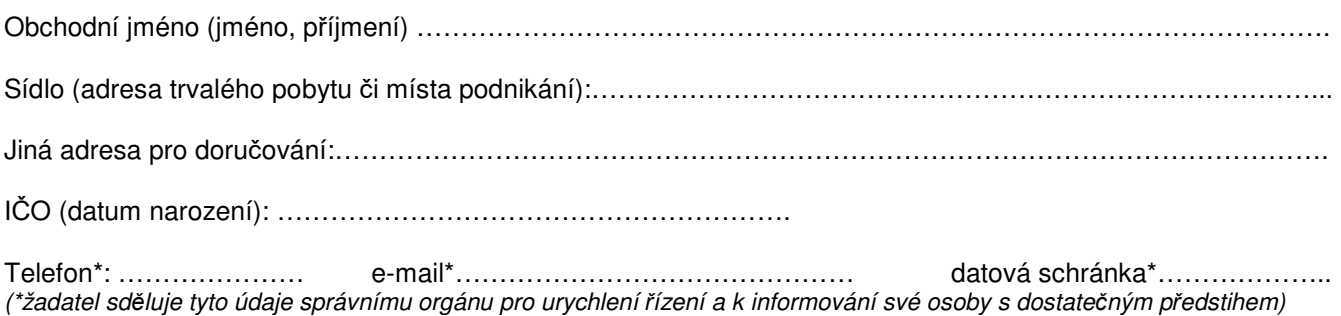

# **ZVLÁŠTNÍ UŽÍVÁNÍ - umístění inženýrských sítí**

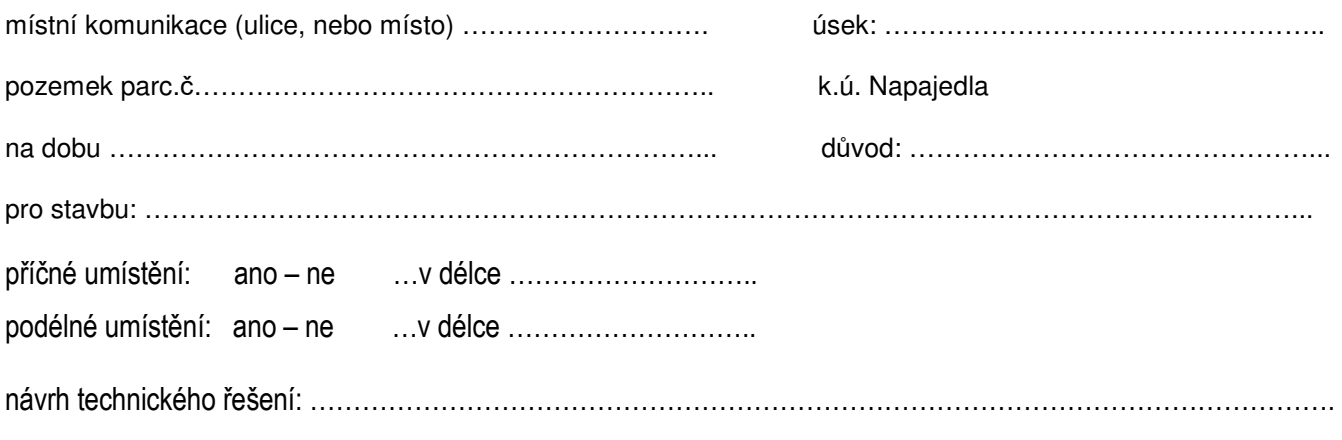

## **OSOBA ODPOVĚDNÁ** za průběh zvláštního užívání

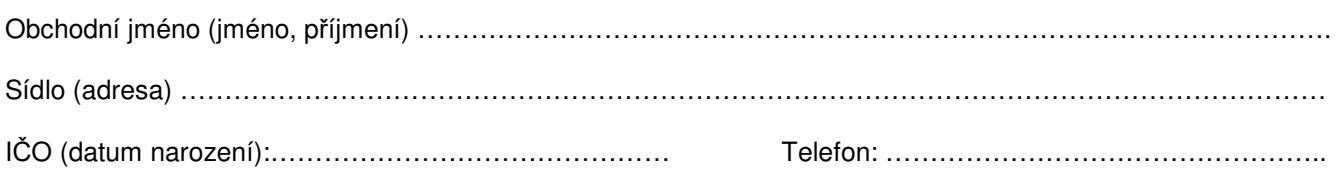

Následující vyplnit pouze pokud za zhotovitele žádá jiná osoba:

## **OPRÁVNĚNÝ ZÁSTUPCE**

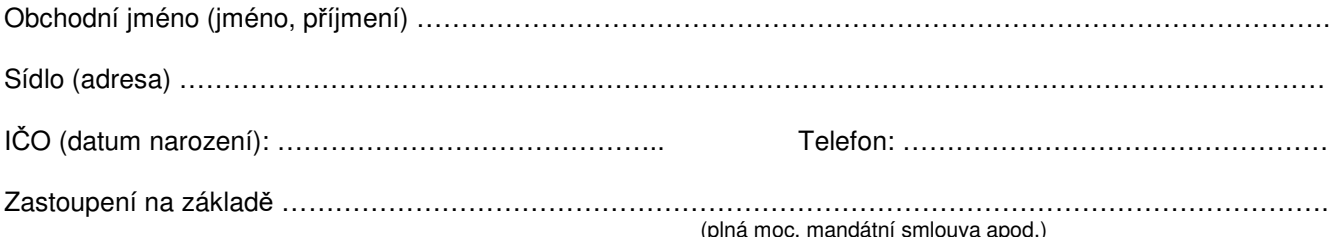

## **Rozhodnutí bude vydáno po obdržení:**

**- Souhlasu města Napajedla,** Masarykovo náměstí 89, 763 61 Napajedla

## Přílohy žádosti:

- PD (situace v přehledném měřítku), ze které je zřejmé místo zvláštního užívání a způsobu řešení
- Stanovisko dotčených správních úřadů, pokud je to zapotřebí podle zvláštních předpis<sup>ů</sup>
- Výpis z obchodního (živnostenského) rejstříku žadatele, oprávněného zástupce, odpovědné osoby
- Plná moc (mandátní smlouva) pro oprávněného zástupce žadatele
- Doklad o zaplacení správního poplatku

Datum …………………………….. …………..…………………………. podpis, razítko

## **UPOZORNĚNÍ**

**Žádost předložte SSÚ Napajedla s uvedenými přílohami a požadovanými doklady v předstihu vzhledem ke lhůtám ve správním řízení (§39, 40, 44 zákona č. 500/2004 Sb., správní řád). Vydání rozhodnutí zvláštního užívání se zpoplatňuje podle zák.č. 634/2004 Sb., o správních poplatcích – položka 36 písm.a). Poplatek je splatný před provedením úkonu, tj. při podání žádosti.** 

### **Výňatek ze sazebníku správních poplatků**

Položka 36

- a) Vydání povolení ke zvláštnímu užívání místní komunikace na dobu platnosti
	- 10 dní a na dobu kratší než 10 dní 100,- Kč
	- 6 měsíců a na dobu kratší než 6 měsíců 500,- Kč<br>- delší než 6 měsíců  $1.000 K$ č
	- **delší než 6 měsíců 1.000,- Kč**

### Osvobození:

Od poplatku podle písmene a) této položky je osvobozeno povolení ke zřízení parkovacího místa pro občany se zvlášť těžkým zdravotním postižením, kterým byly přiznány mimořádné výhody II. nebo III. stupně (držitele průkazu ZTP a ZTP/P).

### Předmětem poplatku není

- vydání povolení ke zvláštnímu užívání pozemní komunikace vydané dodatečně v důsledku havárie.